# 

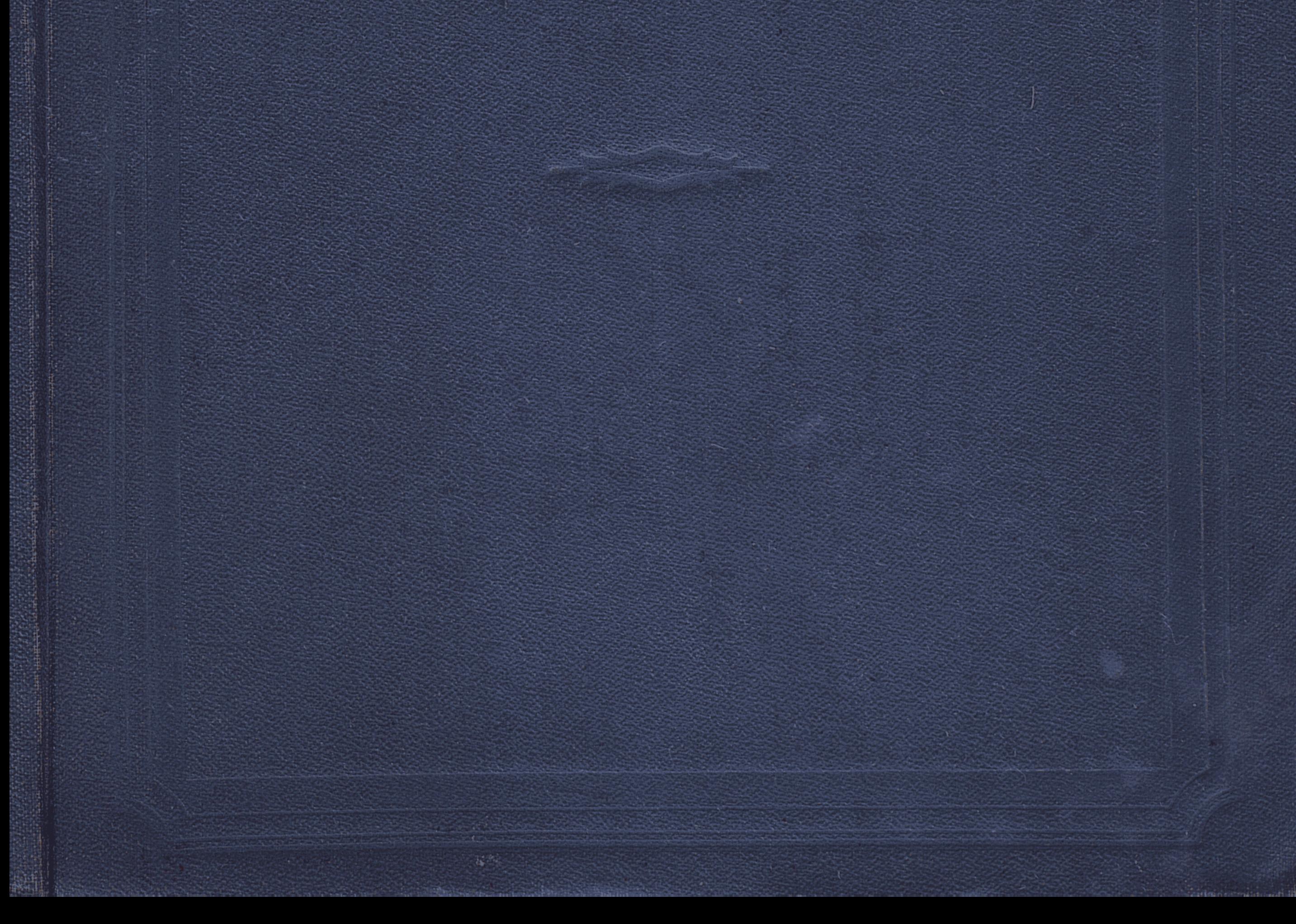

C:\Documents and Settings\gsus\ \topirak\topirak0.tif\_page 3

## Arademur В. Р. ВИЛЬЯМС

## ТОПЫРАК ТАНУ

**ETIHUIAIK** ТОПЫРАҚ ТАНУ НЕГІЗДЕРІМЕН

ССРО Жоғары білім министрлігі университеттер үшін, ауылшаруашылық, орманшаруашылық және педагогикалық институттер үшін оқулық есебінде рұқсат еткен

Павлодар каласының облыстың кітапқанасы Павлодарская областная библиотека KAS<del>AK MEMJERET DACHA</del> Алматы — 1954

### ЖИЛПЫ РЕДАКЦИЯСЫН БАСКИР FAH: ауылшаруашылық ғылымының докторы npocheccon F. 3. BUSHES

 $A'V H A P M A II U J J A P.$ **а**гроном К. РАЙБАЕБ,

 $\label{eq:2} \frac{1}{2} \int_{\mathbb{R}^3} \frac{d\mu}{\mu} \left( \frac{d\mu}{\mu} \right) \left( \frac{d\mu}{\mu} \right) \frac{d\mu}{\mu} \left( \frac{d\mu}{\mu} \right) \frac{d\mu}{\mu} \frac{d\mu}{\mu} \frac{d\mu}{\mu} \frac{d\mu}{\mu} \frac{d\mu}{\mu} \frac{d\mu}{\mu} \frac{d\mu}{\mu} \frac{d\mu}{\mu} \frac{d\mu}{\mu} \frac{d\mu}{\mu} \frac{d\mu}{\mu} \frac{d\mu}{\mu} \frac{d\mu$ 

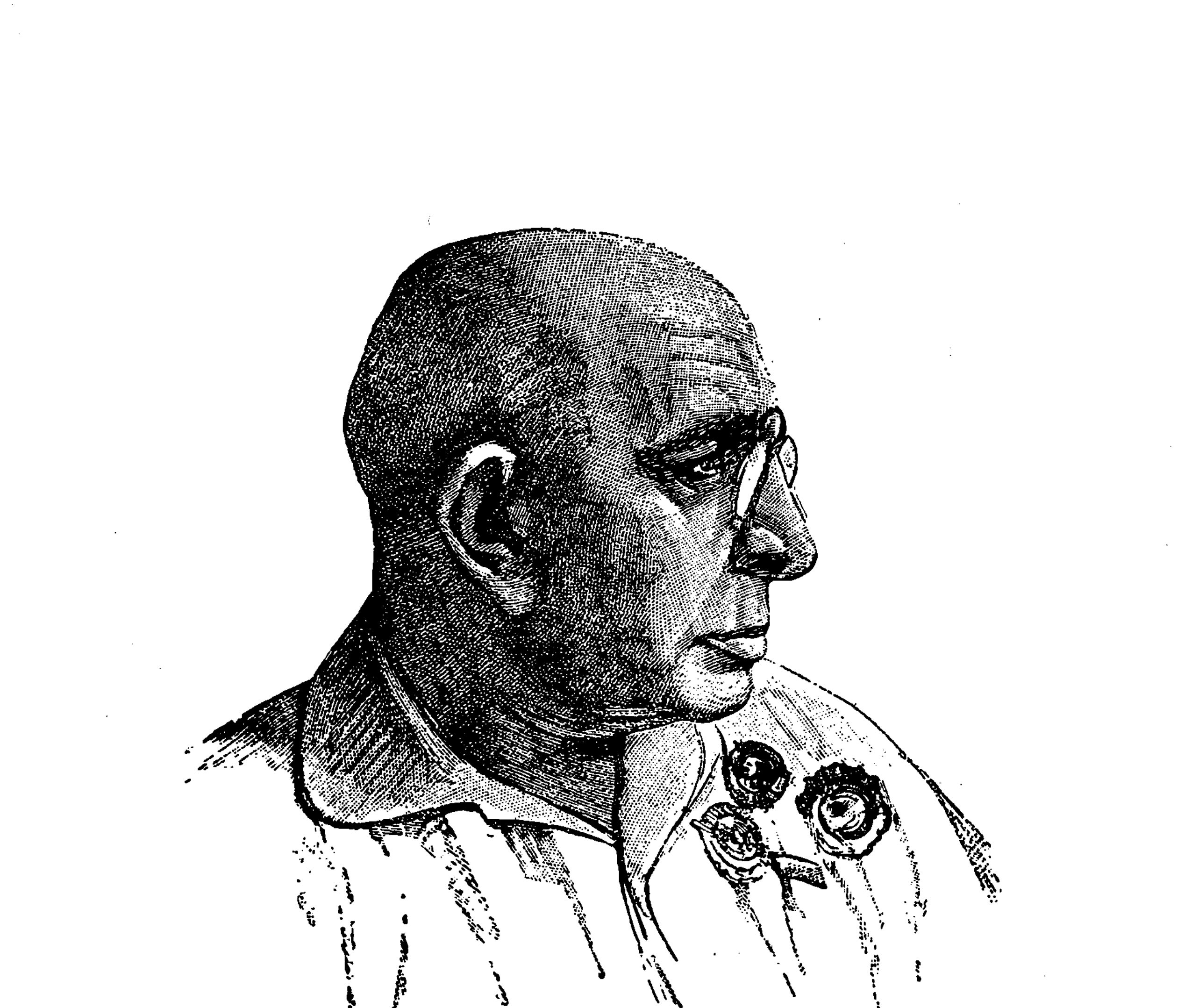

 $\label{eq:2.1} \begin{split} \mathcal{L}_{\text{max}}(\mathbf{r}) = \mathcal{L}_{\text{max}}(\mathbf{r}) \,, \end{split}$  $\mathcal{L}(\mathcal{L}^{\text{max}}_{\mathcal{L}})$  ,  $\mathcal{L}^{\text{max}}_{\mathcal{L}}$ 

 $\mathcal{A}(\mathcal{A})$  and  $\mathcal{A}(\mathcal{A})$ 

B.P.Burbanc.

 $\mathcal{A}^{\mathcal{A}}$ 

 $\label{eq:2.1} \mathcal{L}(\mathcal{L}^{\mathcal{L}}_{\mathcal{L}}(\mathcal{L}^{\mathcal{L}}_{\mathcal{L}}))\leq \mathcal{L}(\mathcal{L}^{\mathcal{L}}_{\mathcal{L}}(\mathcal{L}^{\mathcal{L}}_{\mathcal{L}}))\leq \mathcal{L}(\mathcal{L}^{\mathcal{L}}_{\mathcal{L}}(\mathcal{L}^{\mathcal{L}}_{\mathcal{L}}))$ 

 $\label{eq:2.1} \frac{1}{\sqrt{2}}\left(\frac{1}{\sqrt{2}}\right)^{2} \left(\frac{1}{\sqrt{2}}\right)^{2} \left(\frac{1}{\sqrt{2}}\right)^{2} \left(\frac{1}{\sqrt{2}}\right)^{2} \left(\frac{1}{\sqrt{2}}\right)^{2} \left(\frac{1}{\sqrt{2}}\right)^{2} \left(\frac{1}{\sqrt{2}}\right)^{2} \left(\frac{1}{\sqrt{2}}\right)^{2} \left(\frac{1}{\sqrt{2}}\right)^{2} \left(\frac{1}{\sqrt{2}}\right)^{2} \left(\frac{1}{\sqrt{2}}\right)^{2} \left(\$ 

 $\sim 10^{-1}$ 

 $\label{eq:2} \frac{1}{\sqrt{2}}\sum_{i=1}^{N} \frac{1}{\sqrt{2}}\sum_{i=1}^{N} \frac{1}{\sqrt{2}}\sum_{i=1}^{N} \frac{1}{\sqrt{2}}\sum_{i=1}^{N} \frac{1}{\sqrt{2}}\sum_{i=1}^{N} \frac{1}{\sqrt{2}}\sum_{i=1}^{N} \frac{1}{\sqrt{2}}\sum_{i=1}^{N} \frac{1}{\sqrt{2}}\sum_{i=1}^{N} \frac{1}{\sqrt{2}}\sum_{i=1}^{N} \frac{1}{\sqrt{2}}\sum_{i=1}^{N} \frac{1}{\sqrt{2}}\sum_{$ 

 $\mathcal{L}(\mathcal{L}^{\text{max}}_{\mathcal{L}^{\text{max}}_{\mathcal{L}$  $\mathcal{L}(\mathcal{L}^{\mathcal{L}})$  and  $\mathcal{L}(\mathcal{L}^{\mathcal{L}})$  and  $\mathcal{L}(\mathcal{L}^{\mathcal{L}})$  and  $\mathcal{L}(\mathcal{L}^{\mathcal{L}})$ 

**РЕДАКЦИЯДАН** 

<u>NORVEL</u>

Академик В. Р. Вильямстің бұл кітабына оның топырақ тану және егіншілік жөніндегі классиктік еңбектері кіреді. Мұның бірінші бөлімі - топырақ тану, екінші бөлімі - топырақ тану негіздерімен қоса алғандағы егіншілік.

Автор «Топырақ тану негіздерімен қоса алғандағы жалпы егіншілік» деп атаған осындай тұтас курсты В. Р. Вильямс алғаш рет 1927 жылы жариялады. Бірінші басылуынан кейін көп ұзамай екінші басылуы (1930 жылы), одан кейін үшінші басылуы (1936 жылы) баспадан шықты. 1938 жылы автор кітапты қайта қарап, толықтырып баспаға әзірлеп, төртінші рет бастырып шығарды. Бұл кітап 1938 жылы басылған тексті бойынша жарияланып отыр. В. Р. Вильямс осы басылуына арналған алғысөзінде, топырақты егіншіліктің ғылми негізі және іске басшылық деп түсінетіндігін жазған. «Біздің бұл еңбегіміз ауылшаруашылық дақылдарының түсімін үздіксіз және шексіз арттыру шарттарын түсіндіруге арналған. Топырақты зерттеудің бүкіл системасын табиғат денесі және оның маңызды белгісі — адам еңбегінің жемісі болып табылатын топырақ құнарлығы ретінде біз өндірістің осы өте маңызды тәжрибелік міндеттерін шешуге бағындырып отырмыз. Бұл сықылды бағындырудан топырақ тану теориясы ұтылған жоқ, қайта ұтып шықты. Топырақ жөніндегі ғылымды тәжрибе жүзіндегі ауылшаруашылық өндірісімен байланыстырып, біз топырақ құралу процесін реттеп басқаратын заңдылықтарды, топырақтың эволюциялық дамуын, неғұрлым толық және барлық жағынан тексеріп шығуға мүмкіндік алдық». В. В. Докучаевтың, П. А. Қостычевтың ғылми табыстарын сын көзімен қарап игеріп, олардың барлық таңдаулы және прогрессивтік жақтарын алып, В. Р. Вильямс агрономиялық ғылым жасады да, оны егіншіліктің шөптанапты системасы деп атады.

В. Р. Вильямстың топырақ дамуының және оның құнарлылығының заңдары туралы ілімі, оны творчестволық жолмен пайдаланған кезде,

құнарлылықтың жаратылысын басқару үшін теориялық негіз болып алды және ССРО-ның европалық бөлегінің далалық және орманды-далалық аудандарында табиғатты өзгерту жоспарын жүзеге асыру ісінде ерекше маңызы болып отыр.

Өзінің құрамына дүрыс ауыспалы егіс системасы, топырақты өңдеу системасы, тыңайтқыштар системасы және ағаш егу, егін қорғайтын орман алқабын жасау арқылы ауылшаруашылық территориясын дұрыс үйымдастыру системасы кіретін егіншіліктің шөптанапты системасы ауыл шаруашылығының салаларын дұрыс ұштастыру, егіннің түсімділігін арттыру және мал шаруашылығын өркендету міндеттерін шешуге көмектеседі.

В. Р. Вильямстың осы кітапта жарияланып отырған еңбектері еліміздің ауылшаруашылық жоғарғы оқу орындары үшін топырақ тану мен егіншілік жөніндегі негізгі оқулық болып келді және негізгі оқулық болып қалады да. Бұл кітапта кейбір кате практикалық ұсыныстар мен нускаулар бар. Сондықтан оқулықтың жаңа басылуында В. Р. Вильямстың практикалық үсыныстар мен нұсқаулары жөніндегі қате қағыйдалары түзетілуге тиіс. Шығармалар жыйнағында автордың тексті ешбір өзгертусіз және жөндеусіз қалдырылды, кітапты оқыған кезде мүны ескеру керек.

В. Р. Вильямстың негізгі қателерінің бірі • — онық күздік егіс дақылдарына теріс көзқарасы. Ол бір кезде күздік егістер деген шаруашылықтың техникалық мешеулігінің, оның стихиялығының көрсеткіші болып табылады деді. Мысалы, 1927 жылы басылып шыққан «Топырақ тану 'негіздерімен коса алғандағы егіншілік» кітабында В. Р. Вильямс былай деп жазды: «Оның үстіне, ауыспалы егісте күздік егістердің болуы шаруашылықтың техникалық мешеулігінің өлшемі болып табылатынын, сондықтан күздік егістердің ауыспалы егісте болуы логикалық және экономикалық жағынан жеткілікті дәлелденбей, көбінесе олардың • ағыммен ғана қалдырылып жүргенін үмытпау керек» (443-бет).

В. Р. Вильямс кейіннен күздік егістерге шаруашылықтың стихиялық көрсеткіші ретіндегі өзінің қарсылығын бәсендете түрсада, бірақ қатесін жөндемеді, сөйтіп оның күздік егістерге теріс көзқарасы қалып қойды. Мысалы, 1938 жылы В. Р. Вильяме былай деп жазды:

 $t \quad 4$ 

«Құздік стихиялық астық деп тану оның ауыспалы егістегі манызын төмендетеді деп көбірек үйғарады. Бүл пікірдін негізі жай ғана түсінбеушілік болып табылады. Құздіктің стихиялығы оның кемшілігі емес, қайта, орасан зор артықшылығы, артықшылық оның қауіпсіздендіру астығы деген маңызын толық ақтап бере алады. Мұнымен қабат, күздік асықтың қандай ауыспалы егісте болсын тағы бір өндірістік зор маңызы бар, ол — егін салу дәуірін күздігүні және жазғытүрымғы уақытқа бөліп, астық жыйнауды ұзағырақ уақытқа созады да, ауылшаруашылық өндірісіндегі энергия және еңбек жұмсаудың ең қысылшаң кезеңдерін жеңілдете түседі.

Кейбір «галымдар» біздің күздіктерді стихиялық астық деп тануымызды ССРО-да күздік егістердің көлемін дереу азайту керек деген үсыныс Деп түсіндіруге тырысады. Ал енді, ең алдымен егіншіліктің шөптанапты системасын өндіру негізінде, өндірісте еліміздің су режимін саналы түрде баскаруды үйреніп алудың, шөптанапты ауыспалы егістер мен жаңа сорттарды өндіру негізінде жаздық астықтардан жоғары және тұрақты өнім алу ісін үйренуіміздін керек екендігі жұрттың бәріне де (тек әлдеқандай ғана, ғалым атанып жүрген, жоғары айтылған адамдарды

#### РЕДАКЦИЯДАН

санамағанда) түсінікті болар деймін. Басты міндет, міне, осы. Бұл міндет шешілген кезде, шаруашылықтағы жаздық егістер мен күздік егістердің арақатынасын қайта қарау мәселесі өзінен-өзі келіп туады».

Жоғарыда айтылғандардан, В. Р. Вильямстьщ күздік егістерді елдің барлық аудандары үшін бірдей бағалайтындығы көрініп отыр. Алайда, кейбір аудандарда, кейбір зоналарда өзінің биологиялық жаратылысы жағынан күздік егістердің жаздық егістерден түсімділігі едәуір көп болғандығы және көп болатындығы жақсы мәлім. Қерісінше, кейбір зоналарда жаздық егістердің түсімі күздік егістердің түсіміне қарағанда анағүрлым көп болды және көп болады да. Сонымен, тіпті су режимін меңгеріп алған жағдайдың өзінде де, оның ішінде суармалы жерлерде де, кейбір ауданда күздік егістердің, ал екінші бір ауданда жаздық егістердің түсімділігі артық болады.

В. Р. Вильямс шөптанапты егістікті күздің аяқ шенінде гана жырту керек деп үсынып, қате жіберді. Мұның өзі көпжылдық шөпті жер құйқаларын күздік егіске пайдалануға мүмкіндік бермеді, ал елдің бірсыпыра аудандарында климаттық және шаруашылық жағдайға қарай көпжылдык шөпті жер құйқаларына күздік дақылдарды егуге болатыны былай тұрсын, қайта егу керек.

Автордың мынадан үзілді-кесілді түжырымына келісуге болмайды: «Шымды жерді, сол сыяқты аңызды шолақтүренді плугпен жыртқан кезде жүмысы әрі ауыр, әрі зыянды болып келетін дискалы және жай тырманы, маланы қолданудың қажеті болмай қалады». Мұндай түжырымды дүрыс деп санауға болмайды, өйткені көп ретте тырма мен маланы қолдану агротехникалық жағынан қажет болады.

В. Р. Вильямстьщ осы еңбектері топырақ тану ғылымын дамытуда, ауыл шаруашылығы мамандарын даярлауда, социалистік егіншіліктік мәдениетін көтеруде үлкен роль атқарды. Ғылым мен тәжрибе кызметкерлерінің міндеті - В. Р. Вильямстың ілімін онан эрі творчестволық жолмен дамытып іске асыру.

Осы енбекті баспаға әзірлеуге доцент И. П. Гречин мен доцент Н. П. Колпенская катысты.

- Т. Д. Лысенко.
- В. П. Бушинский.
- М. Е. Чижевский.

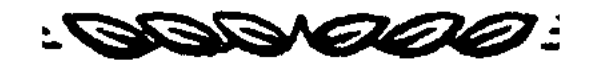

#### **АВТОРДАН** (Бірінші басылуына)

Оқушылардың алдында жатқан бұл кітап, менің білуімше, Советтік Социалистік Республикалар Одағының ауылшаруашылық өндірісін үйымдастыру принциптеріне техникалық база жасауды көздеген ең бірінші талап болып табылады.

Бүл жұмыс қолжазба күйінде қалған, көлемді жүмыстан басталды, мен оны ССРО Мемлекеттік жоспарлау комиссиясының ауылшаруашылық секциясының мүшесі есебінде жұмыс істеп жүргенімде жазған едім Мен бүл жұмысты жазғанда губернялар жөніндегі нақты мәліметтер негізінде, ауылшаруашылық өндірісін социалистік жолмен жоспарлауды ұиымдастырудың болашағына жол ашатын өндіріс мүмкіншіліктерін толық есептеп шығаруға үмтылдым.

ауылшаруашылық Тимирязев академиясының ауылшаруашылық экономиясы мен саясат факультетінің президиумі топырақ тану жөніндегі ілімді, осы ілімнен ауылшаруашылық өндірісін үйымдастыру қажеттілігі үшін туатын іліммен біріктіріп, ықшам бір курс етіп шығаруға ұсыныс жасады. Өндірісті жаңа әлеуметтік-экономикалық жағдайдың талаптарына және табиғаттың ерекшелік талаптарына сай келетін принниптер негізінде ұйымдастырудың ортақ идеясын талдап шешуге Академиянық жүмысына жаңадан тартылған жас күштердің ішінен таймай творчестволық күш жүмсайтын кайраткерлер шығар деген батыл сенім бұл үсынысты қабылдауыма себеп болды.

Сонымен бірге өсімдік шаруашылығының өндірістік міндеттерін камтыитын арнаулы дисциплиналар жөніндегі нақты және теориялық материалдарды қаита құрып, қайта бөлудің қажеттілігі толғағы піскен мәселе екендігін әлдеқашан айқындап бергім келіп жүр еді

Кәзіргі уақытта Академияда екі түрлі негізгі курстар ОКЫТЫЛЫП жүр: жалпы егіншілік және жеке егіншілік. Бүл екі түрлі курстың іщінле егіншілік пен өсімдік шаруашылығының элементтері күрделі комбира Қыйындатып отыр.

#### **АВТОРДАН**

Тегінде, оқыту мүдделеріне негұрлым сай келтіріп, және әсіресе ными мәселелерді талдап шешу мүддесіне сай келтіріп барлық оқыты-<br>луға жататын материалдарды жалпы егіншілік, жеке егіншілік, **жалпы**<br>өсімдік шаруашылығы, жеке өсімдік шаруашылығы деген төрт түрлі<br>курсқа бөлген дұрыс бола

Бұл курстардың көлемі мен мазмұны олардық аттарынан келіп шығады.

 $[1927 \text{ or.}]$ 

**SERVECTO** 

#### **ҮШІНШІ РЕТ БАСЫЛУЫНА**  $A J F H C \Theta 3$

Топырақ танудың агрономиялық жоғары оку орындарындағы ролі мен маңызына ешбір күдік келтіруге болмайды. Оның ролі ауыл шаруашылығының барлық даму сатысында топырақтың негізгі өндіріс құралы болатындығымен белгіленеді. Теория жағынан алып қарағанда ауыл шаруашылығында топырақтың, өсімдіктің және ауаның негізгі өндіріс күралы ретінде алатын орындары бірдей. Адамзаттың әлеуметтік-экономикалық өндіріс қатнастары дамыған сайын, ауыр және жеціл индустрияның табыстары молайған сайын адамзат «табиғаттың өндіргіш куштерінің» бүл үшеуін барған сайын өзінің қажетіне бағындыруды үйренді, дәл осында топырақ танудың маңызы ерекше көзге түседі, топырақ тану «табиғаттың өндіргіш күштерінің» үшеуін де төртінші және ең басты талаптарға — социалистік жоспарлы еңбек өнімінің талаптарына бағындыруды үйретеді.

Ал ауылшаруашылық өндірісінің барлық салаларында социалистік еңбек өнімділігінің дәрежесі, еңалдымен, егіс түсімінің көлемі мен түрақтылығын белгілейтін топырақ құнарлылығының нәтижесіне байланысты болады, мұның өзі агрономиялық жоғары оқу орындарында топырақ танудың маңызын немесе алатын орнын белгілеп беретіндігі әбден түсінікті. Топырақ тану бірінші бөлімінде, топырақты «негізгі және жаппай **ендіріс** құралына» айналдырған қасиетті белгілердің даму процесін, оның табиғи құнарлылығын зерттейді. Осы зерттеудің негізінде және әлеуметтік-экономикалық өндіріс қатнастарының тарихи дамуы түрғысы негізінде, ауыр өнеркәсіп пен транспорт жетістіктерінің дәрежесі негізінде топырак тану ғылымы неғүрлым пайдалы топырақ күнарлылығына жету және оны қолдап отыру шарттарының социалистік системасын жасап шығарды. Бүл системаны зерттеу және оның топырақтан тысқары, ауылшаруашылық өсімдіктері топтарының өзгешеліктеріне, өндірістің өз ерекшеліктеріне және бүкіл халық шаруашылығы комплексіндегі басқа өндірістерге экономикалық-саяси қатыстарына байланысты негіздерін зерттеу топырақ танудың екінші бөлімін қүрайды. Ёүл бөлім әдетте, жалпы алғанда егіншілік деп аталады.

ССРО-ның жоғары ауылшаруашылық оку орындарында топырақ тану мен жалпы егіншілік екі бөлім құрап, көбінесе өзалдына екі дисциплина ретінде екі кафедрада оқытылады.

Бүл, сөз жоқ, буржуазиялық ғылымның мүрасын сын көзімен карамай алғандықтан туған өте өрескел қате. Өйткені түтас топырақ тану ғылымындағы екі бөлімнің органикалық байланысын ажыратып тастау, сонымен қатар топырақ танудың жасыл жемшөп базасын үйымдастыру жөніндегі тарауын ол ғылымнан бөліп «шабындық» тіпті ол-олма «жемшөп өндіру» ғылымына айналдыру фактасының өзі бұл «дисциплиналарды» жалған ғылми жолға салып, отарды ресми-дедуктивтік логика негізінде, яғни, механистік бағытта дамытуға әкеліп соқтырады. Олар маркстік-лениндік-сталиндік диалектиканың өндіріспен тікелей байланысының басты негіздерін көріне жояды, сондықтан өндірістің қажетін өтей алмайды, бүл қалпында өндіріске тек зыян келтіреді.

Бірінші бөлім, топырак тану «ғылымға арналған ғыдымды», педологияны», «таза ғылымды», «ешкімге қажеті жоқ ғылым деп қарайды, өйткені оныц ресми, яғни морфологиялық, сан белгілеріне негізделінген қортындыларын топырақтың сапалы белгілеріне негізделген өндіріс пайдалана алмайды. Педологияның бір бөлімін гана академик Л. И. Прасоловтың еңбектерінде өте жақсы баяндалған картография бөлімінін ғана негізгі өндіріс құрал-жабдықтарын инвентаризациялау ретінде өпдірістік мәні бар.

Екінші бөлім - ғылми базадан қол үзіп, өзалдына дисциплинаға айналған егіншілік бөлімі ССРО-ның әртүрлі аймақтарында, облыстарында, республикаларында және шет мемлекеттерде топырақпен калайша, не нәрсемен айналысады, онымен қалайшұғылданады деген мәселелердің тізімі ғана болып калады, топырақты қалай өңдеуге мүмкін дегенді ғана тексереді, бірақ соның бәрінен топырақты қалай өңдеу керек деген кортынды істеуге ешбір мүмкіндік болмайды, немесе олар ғылми база жасауга және өндіріспен байланыс жасауға тырысып егіншіліктің барлык, системасын «тәжрибе жүмысының» нәтижелері негізінде құрады, басқаша айтқанда олар тәжрибе жүмысын жүргізгенде зерттелінетін жағдайдан басқа жағдайлардың бәрін біркелкі етіп беруден алынған мәліметтерді механистік жолмен түрлі комбинациялар арқылы қортынды жасау негізінде құрады. Бүл арада топырақта болатын күрделі процестердің барлық жағдайларының өзара байланыстылығы мен өзара тәуелділігі нәтижесінде — бір жағдайдың сан жағынан өзгеруі барлық басқа жағдайларды сан жағынан өзгертетіндігін үмытып кетеді. Бүл өзгерістер, жыйнала келіп, қарама-қарсы түрге, сапа жағынан өзгешелікке айналады. Сондықтан тәжрибе участогінен алынатын өнім көптеген өзгерістердің нәтижесі болып табылады; олай болса көптеген белгісіз белгілері бар мүндай теңгермені жай механистік жолмен шешуге мүмкін емес. Ол диалектикалық жолмен де талдануға көнбейді, өйткені бір жағдайдан басқа барлық жағдайлардың өзгерістері, әдетте, белгісіз болып қалады.

Ақырында, топырақ тану мен жалпы егіншіліктің органикалық байланыстылығын қолдан ажыратудың үшінші нәтижесі — екеуін механистік жолмен қосуға күр босқа әрекеттену болып шығады. Қазіргі уақытта бұл екеуін механистік жолмен қосу көбінесе ғылми дисциплинаға мүлде сыйыспайтын өте өрескелдік, күрделі биологиялық және микробиологиялық процестердің орнына жай химиялық реакцияларды колдану жолымен істеліп жүр. Олар теориялық химияның негіздерімен санаспай, әлдеқашан тозығы жетіп, істен шыққан «топырақ цеолиттары»

жөніндегі жорамал үғымдарды «жұту комплексі» деген жаңа атақпен жаңартып жүр; оныц ескі «топырақ цеолиттарынан» айырмасы, «жұту комплексіне», «топырақ цеолиттарынан» басқа тағы топырақтың «минералды-органикалық гуматты» бөлімі кіреді. Бүл соцғысы Л. Грандо мен Эггертцтің топырақтың «қара заты» деген одан да гөрі тозығы жеткен ұғымдарын көмбеден алып жаңарту болып табылады. Топырақтың органоминералдық «қара заты» турасындағы осы жаңартылған ұғымның дүрыс емес екендігі жарыққа шығысымен-ак айқындалса да, үнсіз қабылданды, мұның өзі ішінде минералды элементтері жоқ, топырақтың  $<$ 0,001 мм курамды ылай элементтерімен әртүрлі органикалық қосылыстардың жабайы механикалық қоспасы екендігі айқындалды.

«Жұту комплексінің» даусыз бір артықшылығы бар. Тәжрибе жасаушының керек етуіне немесе оның қажет емес екендігіне қарай «жүту кемплексі» тез бүзылып, тез қалпына келіп отырады. Топырақтың әр гектарында — жоғары сатыдағы үш түрлі өсімдектер формацияларының сансыз өкілдерімен және аз дегенде үш мың биллион  $(3 \times 10^{15})$  санды микроорганизмдармен жиі-жиі кездесіп отыратын бүл бағыттың қыйыншылыктары маған өте айқын. Сонымен бірге агрохимиялық бағыттыц зор зыянды екеніде маған айқын.

Жоғарыда айтылғандарға сүйене отырып, Совет Одағының социалистік ауылшаруашылық жоғары оку орындарында жалпы егіншілік, шабындық, мал азығын өндіру, мелиорация тағы басқаларын жеке курс ретінде оқытуды, тіпті жеке кафедраларға бөлуді теріс деп есептеймін.

Совет Одағының ауылшаруашылық жоғары оқу орындарында топырақ тану, өсімдік шаруашылығы, мал шаруашылығы, генетика (жалпы бір курс ретінде), биологиялық химия, тыңайтқыштар жөніндегі ғылым, механизация, электрофикация, өсімдіктер мен айуандарды зыянды жәндіктерден және аурулардан корғау туралы ғылым, ауылшаруашылық экономиясы, алғашқы өндеу технологиясы сыякты пәндерді жеке-жеке кафедраларға бөліп оқытуды бірден бір дұрыс жол деп есептеймін.

Осы айтылғандардың негізінде жалпы егіншілік, мал азықтары базасы туралы ғылым, мелиорация, батпақты жетілдіру ғылымдары топырак тану тарауларын құрайды, дегенмен өсімдік тануға жататын детальдар өсімдік шаруашылығының кафедрасына кіреді. Казір топырақ тану, агрохимия, зоотехния және технология кафедраларының аралығында қорғансыз күйде жүрген агрономиялық талдауды органикалық химия кафедрасымен тығыз жанасқан жалпы бір биохимия кафедрасына біріктіру өте маңызды болар еді деп есептеймін. Ал мелиорацияны, батпақ пен күмдарды жетілдіру істерін алатын болсак, бүлар диалектикалық үғыну жағынан топырақ танудың үшінші бөліміне кереді. Топырақ танудың бүл бөлімі(жеке топырақ тану ғылымы) жоспарлы социалистік халық шаруашылығының талаптарына сәйкес ССРО-ның топырак-климат облыстарының табиғат жағдайларын өзгерту системасы туралы ғылым болып табылады.

Топырақ танудыц үшінші бөлімін толық көлемінде барлық факультеттерде үйрену міндетті болғандықтан, мен оны топырақ танудың екінциі томы ретінде жеке кітап етіп шығаруды үйғардым.

Академик В. Р. Вильямс.

Петровско-Разумовское, июль, 193Є жыл.

**BODER** 

#### ТӨРТІНШІ РЕТ БАСЫЛУЫНА  $A$ Л F Ы С  $\Theta$  З

Социалистік ауылшаруашылық өндірісі прогрестік даму заңдарына негізделген. Ал прогрестік даму біздің әрекетіміздің ауыл шаруашылығы ондірісінің процесінің өтетін жағдайларына, өзара біріккен және өзара байланысты органикалық түтас күрделі комплекс болып табылатын жағдайларына бір мезгілде түгел бағытталған күнде ғана мүмкін. Өндірістің бір элементіне әсер ету, оның қалған элементтерінің бәріне бірдей сөзсіз әсер ету кажеттілігіне әкеліп соғады. Мүны естен шығару егіс түсімін түрақты арттыру шартына нүқсан келтіреді.

Біздіц бұл еңбегіміз — ауыл шаруашылығы өсімдіктерінің түсімін үздіксіз және шексіз арттыру шарттарын түсіндіруге арналған. Табиғат денесі — топырақты зерттеудің, адам ецбегінің жемісі болып табылатын топырақ құнарының маңызды белгілерін зерттеудіц барлық системасын біз осы өте маңызды тәжрибелік өндірістік міндетті шешуге бағындырып отырмыз. Бүл сықылды бағындырудан топырақ тану теориясы үтылған жок, кайта үтып шықты. Біз топырақ жөніндегі ғылымды тәжрибе жүзіндегі ауылшаруашылық өндірісімен байланыстырудың арқасында топырақтың эволюциялық даму жолындағы топырақ құралу процестерін реттеп басқаратын заңдылықтарды неғүрлым толық және барлық жағынан тексеріп шығуға мүмкіндік аламыз. Бірақ бүл айтылған байланыстың шешуші мацызын ғалымдардың барлығы бірдей әлі түсінбегенін және одан шығатын ғылми нәтижелерді ұғынбағанын атап айтуымыз керек. «Таза ғылым» дейтін позицияда тұрып қалуға үмтылатын бұл сыяқты ғалымдар, дүрысын айтқанда, өндіріс мәселелерінен аулақ кетіп, мың жылдық болымсыз нақылдарға тастай қатып жармасатын ғалымдар әлдеқашан өмірі өткен, дүрыс деп танылуга правосын жойған, ескі көзқарастарға ешбір сәйкес келмейтін, барлық жаңалыққа, акыйқаттығы айқындалған жаца ғылми көзқарастарға қарсы түрлі шаралар және түрлі әдістер қолданып ылғый күресіп келді. Бірак мүндай жағдай бізді ешқашанда қобалжытқан емес және қобалжытпайды.

Бүл теориялар қандай ғана ғылымнан тыс қауашақпен бүркемеленсе де, біз агрономия ғылымындағы жалған ғылми теориялардың барлығына карсы табанды, дәйекті және бітіспейтін күрес жүргізіп келдік, куресудеміз және ақырына дейін күресеміз де.

Агрономиялық ғылымдағы жаңалық табушылардың, егіншілік стахановшыларының бағытының гылми-қоғамдық бағытымызға сай келіп, бір жерден шығу фактысын біздің еңбегіміз бен күресімізге берілген аса қымбатты сый деп есептейміз. Мол өнім алушы шеберлердің тәжрибесі ғылми агрономияның ең негізгі, түпкі қағыйдасының дүрыс екендігін айкын дәлелдейді; ол қағыйда — ауылшаруашылық өсімдіктері өсіп, дамыйтын сыртқы жағдайлар комплексінің барлық «алгебралық» қосындысына бірмезгілде түтас әрекет жасайтын болсақ, онда егіс түсімі шексіз арта бермек дейді. Біз ғылми агрономияның негізгі ережелері колхоз-совхоз далаларында қолданылып, онда ережелердің дұрыстығы толық сыйпатталған дәуірге жеткендігімізге бақыттымыз. Үлы Сталин тәрбиелеп өсірген стахановшылардың тарихи козғалысының қарыштап өрлеген кезінде өмір сүргенімізге бақыттымыз, бүл тарихи дамуда өзіміздіц бүкіл өмірімізді сарып еткен ғылми идеяларымыздың күйремей, толық дәлелденгенін көріп отырмыз.

Қазір агрономия ғылымы стахановшылар-пионерлеріне қарағанда еңбекті өте аз жұмсап учаскелерден ғана емес, қалдырмастан барлық егіс көлемінен мандайалды, мол өнім алу жөнінде, еңалдымен колхоздар мен совхоздарға көмектесуге міндетті екендігіне мықтап сенемін. Сонымен бірге ғылым стахановшылармен тығыз бірлесе отырып, егістің түсімін шексіз арттыра беру жолындағы жетекші нысана болып табылатын егістен жаңа мол түсім алудың тәжрибелік мәселелерін күн сайын шешіп отыруға тиісті.

Ақырында, ғылымның, агрономиялық білімдердің барлық жыйнақталған бай ақыйқатын меңгеріп алу жөнінде миллиондаған колхозшыларға, мыңдаған ғылми қызметкерлерге күн сайын көмек көрсетіп отыру керек, өйткені ғылымды тек осы жолмен ғана мықтап алға бастыруга болады.

«Топырақ тану» кітабын жаңадан шығаруға әзірлеп, оны қайта карал, толықтыра отырып, біздің жаца табыстарға жетуімізге демберуші үлы ұстамыз, көсеміміз Иосиф Виссарионович Сталиннің және оның ең жақын сенімді серігі Вячеслав Михайлович Молотовтың алдымызға қойған міндеттерін мүмкіндігінше, жақсы шешуге үмтылдым.

Академик В, Р. Вильямс

Петровско-Разумовское, 1938 ж.

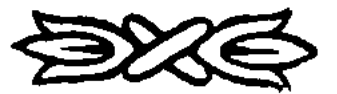

DODOCOO

#### **KIPICHE**<sup>1</sup>

Күн сәулесі энергиясын пайдалану — ауылшаруашылық өндірісінің міндеті. Ауылшаруашылық өндірісіндегі тірі организмдердің ролі. Өсімд $T\kappa$  шаруашылығының салалары. Өндіріс құралы және ауылшаруашылық өнімі ретіндегі жасыл өсімдіктердің ерекшеліктері. Органикалық затты бұзу — ауылшаруашылық өндірісінің екінші міндеті. Мал шаруашылығы — • ауылшаруашылық өндірісінің органикалық тұтас бір бөлегі. Егіншілік — ауылшаруашылық өндірісінің үшінші цехы және оның міндеттері. Өсімдік тіршілігінің өсімдік шаруашылығынық жағдайлары ретіндегі факторлары. Факторлардың тең маңыздылығы немесе ауыстырылмайтындығы. Биологиялық процестердің өзара тәуелділігінің күрделі**лігі және** ауылшаруашыльщ өндірісі. Топырақ құнарының кеми беруі жөніндегі метафизикалық «заң». Егіс өнімінің кемуі — факторлардың өзара тәуелділігін түсінбегендіктің салдары. Жарық пен жылылың — өсімдік тіршілігінің космикалық  $\phi$ акторлары. Сумен кррек — өсімдік тіршілігінің жердегі факторлары. Топырак; құнары деген не.

All Co

Ауыл шаруашылығы өндірісі өзінің өнімінің сыйпаты мен қасиеті жағынан, өзінің өсу жағдайларының күрделілігі мен ерекшеліктері жағынан басқа өндірістерден мүлде өзгеше болады.

Ауыл шаруашылығының міндеті—адамзаттың өмір  $\mathbf{L} = \mathbf{L}$  $\boldsymbol{L}^{\prime}$ тіршілігіне керекті, сол тіршілік әрекетінің дамуы энергиясын пайдалану — ауылшаруа- мен жүмсалуы үшін қажетті энергияның түрімен шылық өндірісінің қамтамасыз ету.

міндеті Энергияны үйымдасқан түрде жыйнау және орынды жұмсау адам баласы қоғамының сапалылық белгілері болып табылады. Физиологиялық процестер, психикалық әрекеттердің көріністері, дене еңбегі, ақыл-ой әрекеті, жору және ойлау жұмыстары — осының барлығы бірдей энергия жұмсалуын талап етеді.

шаруашылығы — адамзатқа даусыз қажетті энергия Ауыл және оның орнын ешнәрсе баса алмайтын энергия беріп отыратын бірден бір өндіріс.

Сонымен бірге ауыл шаруашылығы адамзатқа оның тіршілік энергиясының пайдасыз немесе өнімсіз шығындалуын кемітуге арналған бірқатар өнімдер береді — сырт киім мен аяқ киім үшін материалдар, құрылыс үшін материалдар және отын үшін материалдар беріп отырады.

1) «Топырак тану. Топырак тану негіздерімен бірге егіншілік» кітабының тексті мұнда төртінші басылуы (М., 1938 жыл) бойынша басылып отыр Алғашкы екі басылуы (1927 және 1930 жылдарғы) «Топырак тану негіздерімен бірге жалпы егіншілік» деген атпен шығарылды. Екінші басылуының бірінші басылуынан айырмашылығы сол екінші басылуында бірінші бөлімі — Топырақ тану едәуір кыскартылды және осыған сәйкес екінші бөлімі — Жалпы егіншілік кеңейтілді. Үшінші басылуға (1936 ж.) әзірлей отырып, В. Р. Вильямс кітаптың екі бөліміне көп жақа материалдар енгізді. Тертінші басылуы негізінен үшінші басылуын қайталайды. В. Р. Вильямстың тірі кезінде шыққан кітаптың төрт рет басылуының бәрі де автордың негізгі бір ережесін қайталайтындықтан, ұқсас текстерді қайталап жатпау үшін, редакция осы шығармалар жыйнағына 1938 жылы басылуының текстін ғана енгізді. — Ред.

Ауыл шаруашылығының өнімдері үзақ сақталып түра алмайды; олар адам үшін ғана емес, сонымен бірге жасыл организмдерден басқа барлык организмдерге де энергия көзі болып табылады, сондықтан бүл өнімдерді айуанаттар оп-оңай жеп қояды, бізді барлық жақтан қоршаған сансыз микрорганизмдер оны бүлдіріп отырады. Тек бұл ғана емес. Ауылшаруашылық өнімдерінің көпшілігі не тұтас тірі организмдер болады, немесе организмдердің тірі бөлімдері болады, бұлардың ішінде ақырындап болса да тіршілік процестері өтіп жатады. Мұның өзі не сол өнімнің немесе оныц элементтерінің жүмсалмай қалмайтындығына байланысты. Тамақ өнімдерінің бүзылмай, жеуге жарақты болып сақталу мерзімі сирек жағдайларда ғана жылдан асады. Сондықтан ауыл шаруашылығының орасан көп өнімдерінің барлығы жыл сайын жаңадан құрылып отыруы тиіс. Өндірістің үздіксіз қайталауының тағы бір қасиеті осымен белгіленеді.

Энергия көзі есебіндегі органикалық затты жалпы түтыну оныц коғамның барлық мүшелері үшін оңай табылатындығын көрсетеді. Энергия козі идеялық мағнада, адамның организмінде оның босау процесі ауаныц оттегі қалпында босанып шығу факторындай, оцай табылатын болуын реттеп басқаруы керек еді. Айырмашылық сол — органикалық зат алу үшін еңбек жүмсалуын керек етеді, — оған белгілі мөлшерде ецбек жұмсалады. Энергия көзіне жұмсалған ецбек неғүрлым аз болса, оның өндірілуі солғүрлым жеціл болады және өнімнің өзі де қолға оцай түседі. Ауылшаруашылық өндірісінде жоғары ецбек өнімділігі бірінші орындағы шарт екендігі белгілі нәрсе. Әйтпеген күнде өндіріс адамзат қоғамыныц даму қарқынын бөгейтін роль атқаратын болады. Сонымен бірге халықтың саныныц үздіксіз өсуі және оның қажетінің өсуі ауылшаруашылык өнімінің үздіксіз, прогрестік өсіп отыруын талап етеді. Осы жағдайлардың барлығын жүзеге асыру социалистік өндіріс үйымдастырудыц саналы қасиеті болып табылады.

Ауыл шаруашылығының алдына қойылатын негізгі талаптар осылай белгіленеді. Ауыл шаруашылығы өнімді артығымен беруге тиіс, ол прогрестік түрде дамып отыру қабілетіне ие болуға тиіс, оған жұмсалатын еңбек мейлінше өнімді еңбек болуға тиіс.

Күн сәулесінің әсерлі (кинетикалық) энергиясы ауылшаруашылык, өндірісі өзінің өнімін шығаруда алғашқы материалдық міндет атқарады, бұл энергияны жасыл өсімдіктер жасырын өздері жасаған органикалық затының химиялық құралының энергиясына айналдырады.

Біз әліде жете зерттемеген, біздіц ықпалымыздан сырт жатқан қосмикалық қордан—Құннен жер бетіне жарық, жылылық, химиялық энергия түріндегі, тағы басқа түрдегі кинетикалық энергия орасан көп мөлшерде үздіксіз келіп жатады. Күн сәулесінің кинетикалық энергиясы үздіксіз зор жұмыстар істеп отырады, бүл жүмыстарды ауылшаруашылық өндірісі тікелей және жанамалап пайдаланып отырады. Оны тікелей пайдалану материя қозғалысының бірінші түрін (жарықты) екінші түрге — органикалык затка айналдыру арқылы болады. Ал жанамалап пайдалану органикалық заттың қосылып синтез жасалыну жағдайларын белгілейтін судьщ соншалық үздіксіз оралып келуі арқылы болады. Мұнда да біз ондірісіміздіц ерекшелігіне тағы кездесеміз.  $EyA -$ энергияның негізгі материалы, сонымен бірге барлық өндірісті қозғалысқа келтіретін энергияның көзі болып қызмет етеді.

Өнім мен еңбектің бүл екі статьясы бойынша жер бетіне келген барлық энергияның қандай мөлшерде бөлінуін біз, тіпті шамалап білу

мүмкінділігінен де әлі алыс жатырмыз. Бірақ бұл бөлінуді, табиғи өзара қатысы, тегінде, аса қолайлы дәрежеге жеткен климат белдеулерінде, көзбен шамалап бағалау, барып түрған батыл болжаулардан анағұрлым артық болады, өте зор болашакка жол ашады.

Бірақ күн сәулесінің кинетикалық, әсерлі энергиясын адам тікелей пайдалана алмайды. Ауылшаруашылық өндірісінің негізгі міндеті — күн сәулесінің энергиясын сактап, қорландырып, оны кажетті жерінде ецбекке бағыттауға, оны анық қажетті қанағаттандырарлық мөлшерде жүмсап отыруға мүмкіндік беретін түрге айналдыру міндеті келіп шығады.

Ауылшаруашылық өндірісінің негізгі міндеті — күн сәулесінің кинетикалык, энергиясын потенциалды энергияға айналдыру болады.

Табиғатта потенциалдық энергияны сақтау сансыз көп жолдар арқылы іске асырылады. Адамзаттың организмін, оны тіршілік әрекетін көрсетуіне керекті потенциалдық энергиямен камтамасыз ету үшін энергия запасының жалғыз ғана түрі — органикалық заттар түрі ғана жарақты болады. Осы түрғыдан алып қарағанда органикальщ затты оның күрделі комплексінің ішінде белгілі химияльщ біртекті қор түрінде біріккен қарапайым минералдық қосылыстардың жыйынтығы деп қарау керек.

Әрбір органикалық заттың ішіндегі қарапайым минералдық косындылар, — органикалық зат сол қосындылардан құралады, — бұларды біріктіретін химиялық біртектілік қор, органикалық зат бұзылып жай минералды косындыларға ыдыраған кезде кинетикалық, әсерлі энергия түрінде бөлініп шығатын потенциалдық энергия мөлшері болып табылады.

Тірі организмдегі органикалық заттың бұзылуының физико-химиялық процестері басталғанда, организмнің жүмыс істеу нәтижесінде энергияның бір бөлімі жылылық энергиясы түрінде сыртқы ортаға бөлініп шығады, бүл энергияның екінші бөлімі сол организмнің денесіндегі органикальщ заттың потенциалдык энергиясы түріне айналады.

Организмге, бұдан басқа, өз денесінің жаңадан құрайтын органикалык затыныц құрамына кіретін минералдық, қосындылар да керек болады. Организм кинетикалык энергия алатын, органикальщ заттыц ыдырау кезінде туатын минаралдық косындылар осы мақсатқа қызмет етеді. Органикальщ зат сонымен бірге оны пайдаланатын организм үшін энергия коры және қорек коры болып қызмет етеді.

Адамзатты кинетикалық энергиямен және қорекпен қамтамасыз ету үшін керекті органикалыц заттағы күн жарығының кинетикалык, энергиясын тікелей потенциалдық энергияға айналдыру процесін осы уақытқа дейін тірі организмдер ғана — жасыл өсімдіктер ғана атқарып келді.

Күн сәулесінің энергиясын екінші түрге айналдырып жыйнақтауға кызмет ететін органикальщ заттар, жасыл өсімдіктер синтез жасағанға дейін болған жоқ, ол тек жасыл өсімдіктердің синтезі арқылы ғана пайда болды. Табиғат жағдайларындағы сыяқты органикальщ зат ауылшаруашылык, өндірісінің прецесінде жаңадан жасалды.

Бүл кейде өндіруші және қайта өндіруші өнеркәсіп саласы болумен катар, ауыл шаруашылығын ерекше жасаушы өнеркәсіп деп қарауға себеп болды.

Ауыл шаруашылығы қорек және отын сыяқты жыйнақталған куаттық мацызы ғана бар өнімдермен бірге, ішіндегі энергиясына байланысы жок, бағалы органикальщ заттар өндіреді. Олар күрылыс материалдары,. сырт киім мен аяккиім үшін, тағы сондайлар үшін материалдар.

Ауылшаруашылық Ауыл шаруашылығының басқа өндірістерден ерек- $\omega$ идірісіндегі тірі $P$  ше айырмашылығы сол — мүнда өндірістің негізі ганизмоероин роли

тірі организмдер. Барлық өндірістер, даму жолында өзалдына әбден бөлініп шыққанымен, организмдердің физиологиялық әрекеттерін пайдалануға негізделгендіктен ауылшаруашылық техникалық өндірістері деп аталады. Олар шарап, сыра, талшық бүйымдарын алғаш ондейтін, тағы басқа өндірістер.

Ауылшаруашылық өндірісінде жасыл хлорофилды өсімдіктер негізгі орын алады. Ауылшаруашылық техникальщ өндірістерінде жәндіктер мен бактерия және гриб сықылды хлорофилсыз өсімдіктер негізгі орын алады.

Тірі организмдердің бүл екі тобын біріктіретін ортақ маңызы бар белгілері болады.

Өндірістің негізгі өнімін шығаруға қызмет ететін алғашқы материал, өндіріс үшін әрі энергия көзі — әрі олардың жұмысына негіз болып қызмет етеді. Барлық өндірісті тәртіпке келтіретін адамның ролі — организмдердің тіршілік әрекегіне өндірістің жүмысы мейлінше өнімді болатындай етіп қолайлы жағдай жасау болады.

Басқаша айтқанда, организмдер жұмыс істегенде алғашқы материалды өте аз жүмсайтындай етіп, алғашқы материалдың қалғанынан негізгі өнімді мүмкін қадарынша көп мөлшерде өндіретіндей етіп, организмнің жұмыс істейтін уақытының барлыц кезеңінде де сыртқы жағдайларды оған қолайлы етіп отыру керек.

Өздерінің өмір сүру мезгіліне қарай жасыл өсімдіктер бірінен бірі өзгеше үш топқа бөлінеді, демек, өндірісте атқаратын қызметінің мезгіліне қарайда үшке бөлінеді, мезгілі өткеннен кейін олардың орнына жаца өсімдіктер келуге тиіс. Бүл үш топ топырақ тануда өсімдіктер формациясы деп аталынады.

Бірінші топқа жататындар ағаш пен бүта тектес өсімдіктер, бүлардың жеке-жеке өмір сүру мерзімі, әдетте, он жылдарға, көбінесе, жүз жылға, кейде мың жылға барады. Бұл көпжылдың ағаш тектес өсімдіктердіц жыйынтығын *ағаш тектес өсімдіктер формациясы* деп атайды. Олар табиғатта орман және тоғайльщтар түрінде өседі. Ал қалған екі топқа жататын өсімдіктер жыл сайынғы өмірі біткеннен кейін өздерінің жер бетіндегі мүшелеріне шыққан, өмір сүруге қабілеті бар жемісі мен тұқымын қалдырады немесе өздерінің жер астындағы мүшелерінде тіршілік кабілеті бар жас өркендерін немесе бүршіктерін қалдырады. Осыныц салдарынан өсуге қолайлы жағдайлар туған кезде, екінші топка жататын өсімдіктердің жаңа ұрпағының біразы бүрынғы ескі үрпақтың өскен жерінде өседі, сөйтіп бұлар көпжылдық өсімдіктер сыяқты болып көрінеді. Ал іс жүзінде, өткен ұрпақтың жер астындағы және жер бетіндегі мүшелері түгел сеніп бітеді жаңа ұрпақтар кыстап қалған бүршіктерден, өркендерден жаңадан өсіп шығып, жер бетіндегі мүшелері, жаңа тамыр системасын құрады. Жыл сайын түкымнан және жер астындағы жас өркениен жагалап өсіп отыратын өсімдіктер тобын көпжылдық шөп өсімдіктері деп атайды. Жас өркендері қыс түсісімен-ак құрып кететін өсімдіктердің екінші тобының жыйынтығы шабындың өсімдіктер формациясы деп аталады. Ақырында, үшінші топқа жататын өсімдіктердің айырмашылығы сол, олардың өмірі жаздың бір маусымынан аспайды. Бұл өсімдіктер быйылғы көктемде немесе өткен күзде есе бастаса да және олар жер астында қыстап шығатын бүршіктерін немесе жас өркендерін қалдырса да, бәрібір,

бүл топтың өсіріп шығарған барлық өсімдіктері сол жаздың ішінде күзгі жауындар немесе қысқы суық түспей түрып-ақ құрып бітеді. Бүл топқа жататын өсімдіктерді біз Кавказ және Каспи далаларында кездестіреміз. Бүл өсімдіктер жыйынтығын далальш өсімдіктер формациясы деп атайды.

Дәнді егістер, біржылдыцмал азығы егістері, тамыржемісті, түйнекжемісті өсімдіктер және техникалық өсімдіктер сыяқты біржылдық ауылшаруашылық өсімдіктерінің барлығы бірдей дала өсімдіктері формациясына жатады.

Жоғарғы айтылғандарға және ауылшаруашылық всімоїк шаруашы- «Коғарғы айтылғандарға және ауылшаруашылық шылығы үш топка бөлінеді:

I. Орман шаруашылығы.

11. Піабындық шаруашылығы.

III. Егін шаруашылығы.

Бірінші топқа бау шаруашылығы, үшінші топқа овощь шаруашылығы мен гул өсіру шаруашылығы кіреді, бүлардың негізгі категориялардан айырмашылығы оларға жүмсалатын еңбектің мөлшеріне қарай болады.

Бүл курста біз егіншілік мәселелерінің жалғыз егін шаруашылығы мәселесін зерттеумен ғана тындырып коя алмаймыз.

Дала егісі, шабындық, орман, бау, огород егістерінің мәселелері бөлінбестей болып ауылшаруашылык өпдірісінде тұтасып келеді. жоспарлы социалистік халық шаруашылығында олардың сындарлы түтас ұйымдасқан диалектикалық өзара байланысын мүлде қолдан жой-Бип, бүл шаруашылық салаларының мәселелерін жеке-жеке алып қарау-В ға болмайды. Ауылшаруашылық өндірісінің жеке салаларының ұйым-Дасқан байланысы терең техникалық негізге сүйенетінін біз келешекте м көреміз. Бұл техникалық негізге сүйенушілік өз тарапынан өндірісте аса зор роль атқаратын организмдердің табиғи ерекшеліктері мен қасиеттеріне байланысты болады. Организмдердің қасиеттері, олардың сыртқы ортаға қатысы жөніндегі биологиялық заңдылықты және бүл қатыстардыц өзгергіштігін (организмдердің өзгерімпаздығын) белгілейді, ауылшаруашылык өндірісінің барлық салаларының ұйымдасқан бірлестігі, сайып келгенде, заңдылыққа, біздің организмдерге енгізе алатын өзгерістеріміздің есебіне негізделуге тиіс.

Ауылшаруашылык өндірісінің негізгі материалы — күн сәулесінің энергиясы өндірістің өзіне сөзсіз эсер ете алатын ерекшеліктерге ие болады. Космикалық себептерге байланысты күн сәулесі энергиясының тұтынатын өндіріске келуі екі түрлі тәртіппен өзгеріп отырады. Бүл өзгерістер тәуліктік өзгерістен немесе жылдық өзгерістерден, дүрыс, біркелкі зандылық езгерістерден өзгеше болады.

Дақыл өсімдіктер көп ғасырлар бойы сүрыпталу жолымен кинетикалык энергияның жер бетіне келуінің дүрыс өзгерістеріне жақсы бейімделген. Бірак дақыл өсімдіктерінің бұл бейімділігі өсімдіктің өсуіне кажетті жағдайлар жасағанда, күн сәулесі энергиясының жер бетіне келу өзгерістерін есепке алып отырудан ауыл шаруашылығын босатпайды, атап айтқанда, бұл өндірістің жүмыс маусымын жасайды, өсімдіктердің дамуының түрлі циклдары мен кезендерін және фазаларын белгілейді.

Негізгі материал — күн сәулесі энергиясы өнебойы өзгеріп келіп отыратын жағдайда өсетін өсімдіктердің өнімді жүмыс істеуіне қажетті, бае-

В. Р. Вильямс

оолыстын интапқанасы Павлодарская осластвая **б**иблиотека

қа жағдайлардың келуін тәртіпке салып отыратын шаралардың системасын қолданбаған күнде, органикальщ затты синтез жасау үшін қажетті жай минералдық қосындылардың келуі аз болып, өсімдіктер арқылы органикальщ заттың потенциалдыц энергияға көшетін бір өлшем ускытта келетін кинетикальщ энергия мөлшері өндіріске қажетті шамасынан артыц болуы мүмкін. Энергияныц артығы пайдаға аспай, кецістікке тарап кетеді, органикалың заттың өсуі тоқтап қалады, өсімдіктер күр боска суды буландырып отырады.

Ауыл шаруашылығының негізгі материалының — күн сәулесі энергиясының тағы бір мацызды белгісі сол, күн сәулесінің энергиясы жарық тусетін көлемге бір келкі келіп отырады және ол белгілібір шек қойылған пункттерге топталып жыйылып қалмайды.

Бул ерекшеліктің нәтижесінде -• ауылшаруашылық өндірісі елдіц барлық жеріне түгел жайылып орын тебеді, барлық жерлерде тегіс жасыл өсімдіктер еседі. Өндірістің өзінде өндіріс орындарының аралығының мәселелері, демек, транспорт мәселелері аса мацызды роль атқаруға тиіс.

Өндіріс құралы және Жасыл өсімдіктердің көптеген өзгешелектері болады. Олендіріс процесшде, сол негізгі материауылшаруашылық алдан (күн сәулесінің энергиясынан) жасалады, онімі ретіндегі жасыл өсімдіктердің ол бір жағынан өндіріс қүралы, екінші жағынан

ерекшеліктері өндірістіц өнімі болып табылады. Жасыл өсімдіктердің жүмысына керекті энергия бірден бір энергия көзі — күн сәулесінен алынады. Жасыл өсімдіктің жұмыс істейтін мүше $ci$  — оныц жасыл беті — бір жыл қызмет етеді, өте бір сирек есімдіктердіц — мәцгі жасыл өсімдіктердікі екі жылдан сегіз жылға дейін қызмет істейді. Осы мерзімнен кейін ол іске аспай қалады, құрып кетеді. Көп реттерде барлық өсімдік құрып кетеді.

Адам үшін қорек пен энергия кезі ретінде немесе техникалық өндірістерге шикізат ретінде жасыл өсімдіктердің жасап шығарған барлық органикальщ затыныц, жеке реттерде ғана жартысы, әйтпесе әдетте төрттен бір бөлегі ғана тікелей жүмсалады. Ал қалған жарымы немесе төрттен үш бөлегі жоғарғы айтылған мақсаттарға жүмсалмайды, олар не қосалқы өнім болып қалады, не бүрын базарға шығарылмайтын өнім деп атайтын — сабан, мекен, жапырақ, түбір, кострика, арамшөп, пая, тағы басқа қалдықтары ретінде өндірістің өзінде жыйналып қалып отырады. Осы қалайда қалып қоятын өнімдерді біз капиталистік өндірістің атауынан баскаша мағнада жоспардан тыс, қосалқы өнім деп атаймыз. Бүған егінді жыйнағаннан кейін топырақтың ішінде қалып қоятын есімдіктердіц тамырлары да кіреді. Осындай қалып қоятын пайдасыз материалдардың бәрі де органикальщ заттан күралады. Оған потенциалдыц түрдегі өте көп мөлшерде күн сәулесінің энергиясы жүмсалады, сондықтан оның оте көп жыйналуы барлық өндірістің пайдалы өнімділігін кемітетіні аньщ. Тек бүл ғана емес. Ауылшаруашылық өндірісінде потенциалдық энергия жеціл сіңетін қалыпқа келтіріп жыйнау кызметін атқаратын органикальщ зат, биологиялық жағынан мацызы күшті бірнеше химиялык элементтерден күралады, бұл химиялық элементтер белгілі түрде ұштасып жай минералды косындыларға айналады. Осы жай минералды қосындыларға заттыц күрделі бір комплексінде химиялық біртекті қосындыларда потенциалдық энергия қалпында сақталып тұрады. Бұл химиялық элементтердің бастылары: көміртегі, оттегі, сутегі, азот, фосфор, калий, кукірт, кальций, магний және темір.

Органикалық заттарды құрайтын элементтердің Органикалык копшілігінің ерекше қасиеттері сол — ол элементзатты бүзү  $$ тердіц, бірен-саранын қоспағанда, барлығы да атауылшаруашылық мосфераның, гидросфер аның өндірісінің екінші және зерттелген тереңдікке дейінгі литосфераның жоғарғы гориміндеті. зонттарындағы элементтердің бәрін есептегенде, жер қыртысы салмағы ішінде өте азғантай ғана үлеске ие болады.

Кларк пен Вашингтонның есебіне карағанда, бұл салмақтың ішінен көміртегі 0,4%, сутегі 1%, азот 0,04%, фосфор 0,00000015%, калий 2,27%, күкірт 0,15%, кальций 3,20%, магний 2,07%, темір 4,16% орын алады. Тек оттегі ғана 49,66% орын алады.

Бүл биологиялық ете мацызды элементтерге карама-қарсы, біздің планетамыздың геологиялық тіршілігінде басты міндет атқаратын элементтер жер қыртысының ішінде өте көп мөлшерде кездеседі: мысалы, жер қыртысының салмағынан, кремний 25,69%, оттегі 49,66%, алюминий  $7,27\%$ , кальций 3,20% орын алады.

Геология ғылымы әбден дәл анықтаған бүл сандар — адамзаттың масштабымен (шамасымен) салыстырып Караганда орасан зор көлемді болғанмен, жер шарының бетіндегі биологиялық тіршілік боларболмас жүка қабыршақ түрінде жатқанын айқын көрсетеді. Мүнымен бірге, егер жасыл есімдіктердің жыл сайын жасап шығарған барлық органикальщ заттары жер бетінде қалып қойып отырса, онда қысқа мерзімнің ішінде барлық көміртегі, азот, күкірт, фосфор жасыл есімдіктердіц қорегіне жарамайтын органикальщ затқа айналып кететіндігі сондай айқын болады.

Мұндай жағдай туған күнде, мәдени өсімдіктер — жасыл есімдіктер, органикальщ заттыц жасалуына созсіз керекті потенциалдыц энергия қорын бойына үстап түратын минералды қосындылардың жеткіліксіздігінен, әрі кетсе бір элементтің жеткіліксіздігінен барып, күн сәулесінің кинетикалык энергиясын өз бойына сіңіре алмайтын болады.

Сөйтіп, ауылшаруашылық өңдірісінің екінші міндеті келіп шығатыны анык.

Ауыл шаруашылығының алдына өндірістік міндет ретінде біз күн сәулесінің кинетикалық энергиясын химиялық біртекті потенциалдың энергияға айналдыру мәселесін койдык. Бүл міндетті орындау үшін ауылшаруашылык өндірісінің ең алғашкы кезеңі — органикальщ зат жасау келіп шығады. Сонымен бірге — ауылшаруашылық «машинасыныц» өңдеуінен қалған — өсімдік шаруашылығының қалдықтары, оның косалқы өнімдері өлі органикальщ заттарды бұзу сыяқты қарама-қарсы, екінші міндеттің кезеці туады. Ауыл шаруашылығының алдындағы міндеттің бүл екінші кезеці өзінің мацызы жөнінен алғашқы кезецмен тап бірдей, өйткені бүл екінші кезеңнің міндеті орындалмаған күнде, алғашқы кезеңнің міндетінің орындалуы мүмкін емес.

Қосалкы өнімдердің органикальщ затты бүзу міндеті, жүмсалған органикальщ заттың жыйналу орнына карай маңыздылығы дәл бірдей, өзтарапынан дербес екі бөлімге бөлінеді. Органикальщ зат не топырақ бетінде жыйналып қалуы мүмкін, не топырақ массасында шөгіп қалуы мүмкін. Топырақ бетінде — сабан, мекен, шөп, сабақ-жапырақ калдықтары қалады, ал топырак массасында пая калдыцтары мен тамыр қалдықтары қалады.

Органикалық қалдықтарды бұзу ісін, баскаша айтқанда, оның эле-

**менттерін** минералдау тек гетеротрофты жасыл түссіз, хлорофилсыз ортанизмдер арқылы ғана тиімді етіліп жүзеге асырылуы мүмкін.

Өсімдік шаруашылығы қалдықтарын нағыз қарапайым әдіспен минералдау — оларды тек өртеу болар еді. Шынында да, тәжрибе жүзінде бұл әдісті қолданғанда ацызда калған өсімдік паясын тік түрған күйінде **ертеп** жібереді немесе өсімдік қалдықтарын отынға пайдаланады. Бірак бұл сықылды әдісті қолданғанда органикальщ заттыц потенциалдыц энергиясы не күр босқа шашылып жоқ болады, не кинетикалык энертияның құнсыз түріне, жылылыққа айналып кетеді. Оньш үстіне бүл әдісті қолданғанда органикальщ заттыц тәжрибе жүзіндегі бағалы элементіазот топыраққа қайта оралып келмейді, атмосфераға бытырап ұшып кетеді. Әдетте, мұндай әдіс қолдануды, кейбіреулер өсімдік шаруашылығының қосалқы өнімдерін пайдаланудың басқаша әдістерін қолдануға экономикалық жағдай жоқ, деп дәлелдемек болады.

Капиталистік шаруашылыцтың жырщыштыц принципі және капитапистік өндірісте ұйымшылдықтың жоктығы бүл әдісті қолдануға себеп **болғандығын** біз келешекте көреміз. Ұйымдасқан, социалистік, жоспарлы хальщ шаруашылығының тұсында бүл әдіске жол беруге болмайды, оны оқай жөндеуге болады.

Сабан, мекен, сабақ-жапырақ сықылды ауылшаруашылық өндірісінің жоспарсыз, қосалқы өнімдері топырақ бетінде калып қойған кезде, оларды жою қажет екендігі өте-мөте көзге түседі.

Бұл қалдықтар ағаш тәрізденіп қатып қалған клетчаткалардан күралады. Олардыц күрамындағы өте болымсыз белокты заттар, ағаш тәрізденіп қалған клетка қабықтарының ішінен орын алады. Бүл клетчатканы бактериалар, грибтар және, тегінде, инфузориялар сықылды тек төменгі сатыдағы, жасыл түссіз организмдер ғана органикальщ заттыц баска түріне айанлдыра алады. Жоғары сатыдағы жасыл түссіз организмдар — айуанаттар азотсыз органикальщ заттыц энергиясын өздігінен тек жылылық немесе термикалық энергияға ғана айналдыра алады. Жоғары сатыда түрған организмдер өздеріне керекті динамикалық энергияны оздігінен тек күрамында азоты бар, органикальщ затты бүзу жолымен

 $20$ 

ғана ала алады.

Мал шаруашылығы

 $-$  ауылшаруашылық өндірісінің органика лық түтас  $\delta$ ip бөлімі

Егіс шаруашылығының шикізат ретінде ендіріске жаратылмаитын қалдықтары, мысалы, қағаз өндірісіне жүмсалмайтын немесе отын ретінде нәтижелі пайдаланылмайтын болса, адамзаттыц қореорганикальщ гіне жарамайтын осы заттарды

адамзаттыц тікелей немесе тамак өнеркәсібінде кайта өңдеу қорек етуіне жарайтындай органикальщ заттың басқа түріне көшіріп барып пайдалану — ең дүрыс әдіс болып табылады. Бұл қалдықтар, тамаққа жарайтын органикальщ зат түріне малдардыц организмдері арқылы қайта құрылады. Малдардың организмінде сабан, мекен, сабақ-жапырақтағы сол сықылды егіс шаруашылығының қалдықтары сүтке, етке, майға, жүнге, теріге тағы баска сол сыяқты мал шаруашылығының өнімдеріне айналады, оның үстіне өндіріс жұмыс күшін алатын болады, ал өндіріс жоғары дәрежеде механикаландырылған болса да жүмысшы күшініц катнасынсыз оны дүрыс үйымдастыруға мүмкін болмайды.

Мал шаруашылығы, шынына келгенде, өсімдік шаруашылығының негізгі өндірісімен өте тығыз байланысты, ауыл шаруашылығының техникалық өндірісі болып табылады; техника жағынан да, экономика жағынан да, әсіресе, халық шаруашылығын жоспармен жүргізу жағынан да мал шаруашылығының қатнасынсыз өсімдік өсіру шаруашылығын нәтижелі ұйымдастыру мүмкін емес.

Бүл мақсат үшін, малдыц барлық түрі пайдалануға келмейді. Күрделі асқазаны бар, асты бактериялардың, грибтардың, инфузориялардың көмегімен сіңіре алатын ірілі-уақты күйіс кайыратын карамалдар ғана бұл мақсатка жарай алады. Асқазаны қарапайым жылкы, есек, қашыр, шошка және құс қүнарлы азықпен ғана немесе егістіц азотка бай органикальщ зат қалдықтарымен ғана қоректене алады.

Мал шаруашылығы өнімдерінде азотсыз, күкіртсіз, фосфорсыз және известерсіз синтез жолымен белок құралмайды, бүл айтылған элементтер шөп, сабан сықылды жай азықтарда өте аз болгандықтан, олардыц жеке өзі өнім цехының негізі болып қызмет атқара алмайды. Сондықтан өнімді мал шаруашылығын үйымдастыру үшін, малға берілетін азықтық ішінде күнарлы азықтардың болуы кажет. Бірақ мал жер отымен, көк шөппен азықтандырылмаса авитаминоз деген ауруға (витаминнің жоқтығы) шалдығып, оныц өнімділігі мықтап кеміп кетеді, олай болса еқшаруашылығыныц цехында ғана емес, өсімбектіц енімділігі мал дік шаруашылығында да мол бола алмайды. Сондықтан мал азығының базасы ауыл шаруашылығының бөлінбейтін элементі болып табылады.

Ауыл шаруашылығының басқа өндірісіне карағанда, мал шаруашылығында негізгі өндірістің белгілері анағұрлым күшті, бұл жөнінде мал шаруашылығы өсімдік шаруашылығына ұқсас. Онық алғашкы материалы. бір жағынан, ец түпкі өнімді алуға жүмсалынса, екінші жағынан, энергия қорының міндетін атқарады, малдың организмі энергия қорының тікелей көмегімен өмір сүреді.

Осымен қатар негізгі өндірістегідей мал шаруашылығының жұмыс «машинасы» оның өзінің өнімі болып табылады. Оның үстіне мал материалдыц тек 25% ғана өнімге айналдырады, ал қалған 75% көмір қышқылы, су және көбінесе көқ ретінде калдықтарға айналады.

Көңнің ішінде есімдік қоректерінің барлық элементтері, әсіресе, неғұрлым накты бағалы азот өте көп болады. Қөңнің көпшілігі органикальщ заттан құралады. Органикальщ заттыц кеп жыйналуы өндірістен соған сәйкес өсімдік қорегін алуына байланысты.

 $E$ *zinuinik* – ауылшаруашылық  $\omega$  $\theta$ ipicinių yminui цехы және оның міндеттері

. Жасыл есімдік корек элементтерін органикалық зат түрінде сіңірс алмайды. Органикалык зат өсімдікке корек болу үшін жай минералдык қосындылар түрінде бұзылып, ыдырауға тиіс. Органикалық затты бүзып ыдырату міндеті ауылшаруашы-

лык өнідірісінің үшінші цехы — егіншілікке жүктеледі. Мал шаруашылыгы пайдалана алмайтын аңыздың пая қалдықтарын бүзып ыдырату міндеті де соған жүктеледі. Егіншіліктің тірі «машиналары» — топырак микроорганизмдері топыраққа жыйналған органикальщ затты бұзып, ыдыратып, оныц элементтерін өсімдікке қорек боларлық минералдық элементтерге айналдырады.

Сонымен бірге егіншілік цехыныц тірі «машиналары» бүдан баска да мацызды міндет аткарады.

Жасыл есімдіктер жыл сайын жасап шығаратын, ацызда пая калдықтары күйінде топырак ішінде калып коятын органикалык заттардың бұзылу жағдайларын талдап тексергенімізде мал шаруашылығы мен егіс шаруашылығының тығыз байланысты екендігі тағыда айқын көрінеді.

Егіс дақылдарының біржылдық есімдіктерінің бәрі дала өсімдіктері формациясына жатады. Бул топқа жататын есімдіктердің ең мацызды

 $\kappa$ асиеті — бұл өсімдіктер қурап біткеннен кейін топырақ ішінде қалған оның органикальщ өлізаттарын топырақтың микроорганизмдері өте шапшац және тольщ бұзып жібереді. Бұл органикалық заттардың барлық элементтерінің бәрі 20 күнніқ ішінде тотықтанған минералды қосындылар түріне айналып кетеді. Минералды қосындылардың бұл түрі біржылдык есімдіктердің қоректеніп даму талаптарына сандай сай келеді. Өсімдіктіц қоректенетін корегі жай минералды қосындылар түрінде болу керек екендігі жоғарғы айтылғандардан көрініп отыр.

Оныц үстіне, бастапқы өсімдік затын синтез жолымен құру процесі, оны қалпына келтіру процесі болғандықтан, топырақтың ішіндегі өсімдік корегі тотықтанған қосындылар түрінде болу керек екендігі тағыда анық болады. Өсімдік қорегінің осы түрі құралу үшін біз өсімдіктің бүкіл өсу мерзімінде топырақты борпылдақ күйде ұстауды көздеуіміз тиіс. Бірак топырақ борпылдақ болған кезде микроорганизмдер есімдіктердің пая қалдыцтарын да, шіріндісін де ыдыратып бүзып жібереді.

Топырақтың шіріндісі бұзылып ыдыраған соц, ол өзінің мәдени қалпынан және түйіршікті структурасынан айрылады. Түйіршікті структурасынан айырылған топырақ су қорын мол және тұрақты етіп жыйнай алмайды. Мүндай топырақта күздігүнгі, көктемде және ұзақ жауын кезінде су терецге қарай жылжып ағатын болады.

Топырақтағы суда көмір қышқылының ертіндісі болғандықтан өсімдіктің қорек элементтерінің тотыққан минералды қосындыларының бәрі оңай еріп кету себебінен қорек элементтері сумен бірге шайылып кетеді, өйткені структурасыз топырақтың суында ертінді күйінде көмір қышқылы өте көп болады. Оныц үстіне, судың темен бойлап ағу себебінен топырактьщ ішіне кіретін ауаныц жолы бөгеліп, өсімдік қорегінің бір бөлегі бастапқы қалпындағы қосындыларға айналып, өсімдік сіңіріп ала алмайтын болып қалады.

Сонымен, топырақ ішінде өсімдікке қорек болатын элементтердіц абсолюттік түрде және относительді түрде жетімсіз болуы салдарынан егістіц түсімі құбылмалы болып қана коймайды, сонымен бірге кеми бастайды.

Мүндай жағдаймен күресу үшін, егістен түрақты және үздіксіз мол түсім алуды камтамасыз ету үшін топырақты мәдение қалыпқа келтіру, яғни топырақты тұрақты түйіршікті структуралы ету керек. Мұны істеу үшін топырақтың ішінде эсерлі шіріндіні молайту керек болады.

Егіннен үнемі немесе тұрақты мол түсім алуды қамтамасыз етуге керекті әсерлі шіріндіні көбейтіп жыйнау ісі ауылшаруашылық өндірісініц жағдайларында тек шабындық өсімдіктер формациясы дақылдарын егу аркылы ғана орындалады. Осы есімдіктер ғана топырақтың ішінде органикалык зат қорының жыйналуына көмектеседі, бүл есімдіктер өскен кезде жыйналган органикалыц затты топырақтың микрофлорасы тез арада бұзып ыдырата алмайды.

Топыракты мәдени калыпка келтіре алатын шірінді жыйнау ісін тек осы жолмен ғана орындауға болады. Егіннен мол түсім алу ғана емес, мол түсімді баянды ету және оны үздіксіз молайта беру топырақтың мәдени қалпына байланысты болады.

Ауылшаруашылық өнімдерін тұрақты етіп, үздіксіз молайға беру ауылшаруашылық өндірісінің ең негізгі, ец басты, ец түпкі мәселесі болып табылады.

Бүл міндет, ауылшаруашылық өнімін үздіксіз молайта беруді баянды ету міндеті немесе топырақ құнарыныц үздіксіз арта беруіне жағдай